## **Lagre egne Visningsfiltre i Servicedesk oversiktsbildet**

Du kan lagre dine egne filtre/grupperinger i Visningsfilteret:

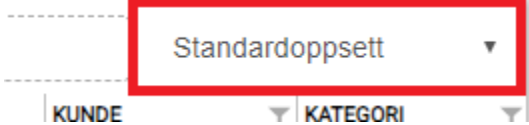

Lag det oppsettet du vil med kolonner, filter og gruppering og velg Lagre i nedtrekksmenyen. MORE SERVICE husker ditt favoritt Visningsfilter.

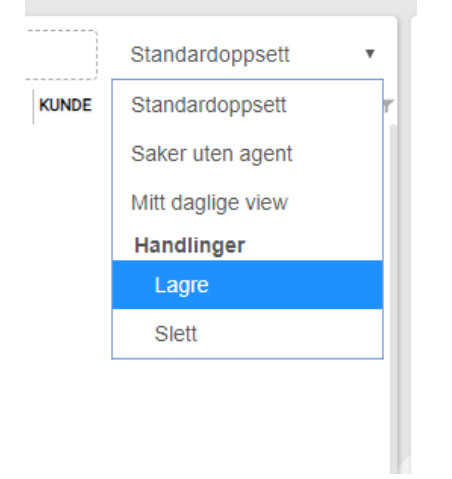

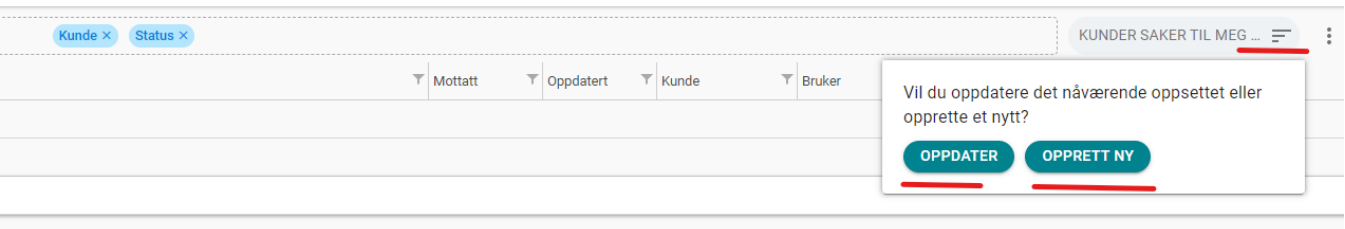